#### SKRÓCONA INFORMACJA DLA TEGOROCZNYCH MATURZYSTÓW!

### ABY DOKOŃCZYĆ REJESTRACJĘ, BEZ WPISYWANIA WYNIKÓW MATUR POSTĘPUJ ZGODNIE Z INSTRUKCJĄ PONIŻEJ:

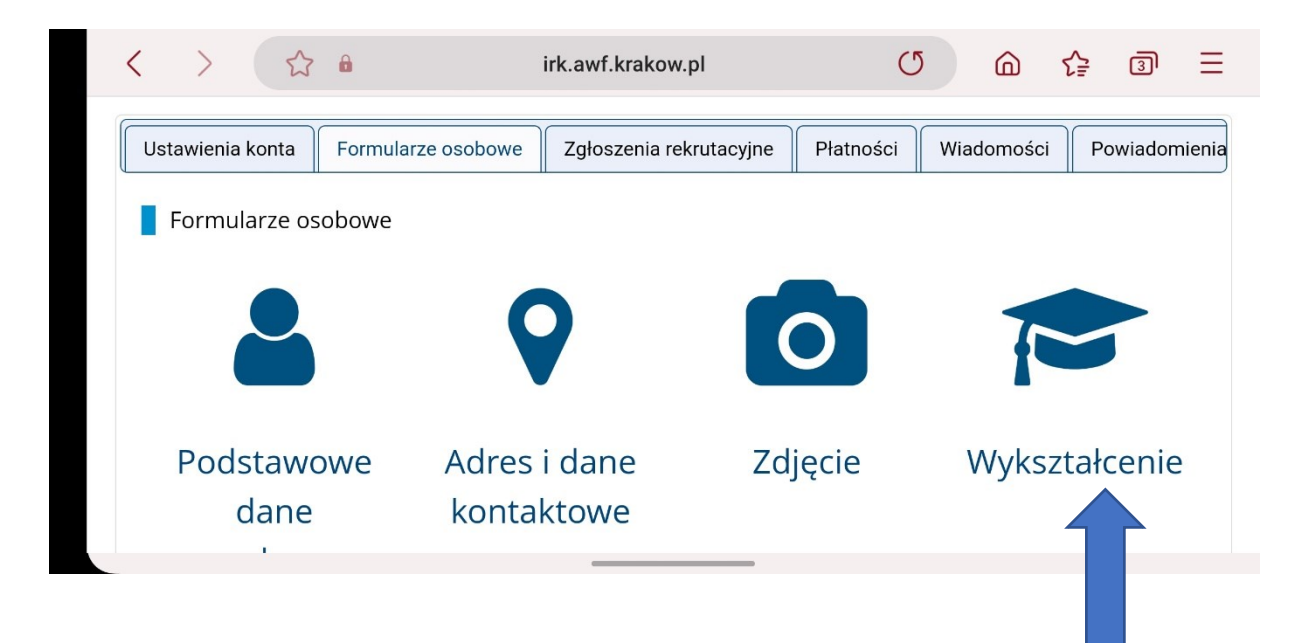

Uzupełnij w formularzu osobowym "Wykształcenie"

2) Wykształcenie średnie:

- "nowa" matura"
- Rok uzyskania dokumentu: 2023
- Kraj wydania: Polska

**ZAPISZ**

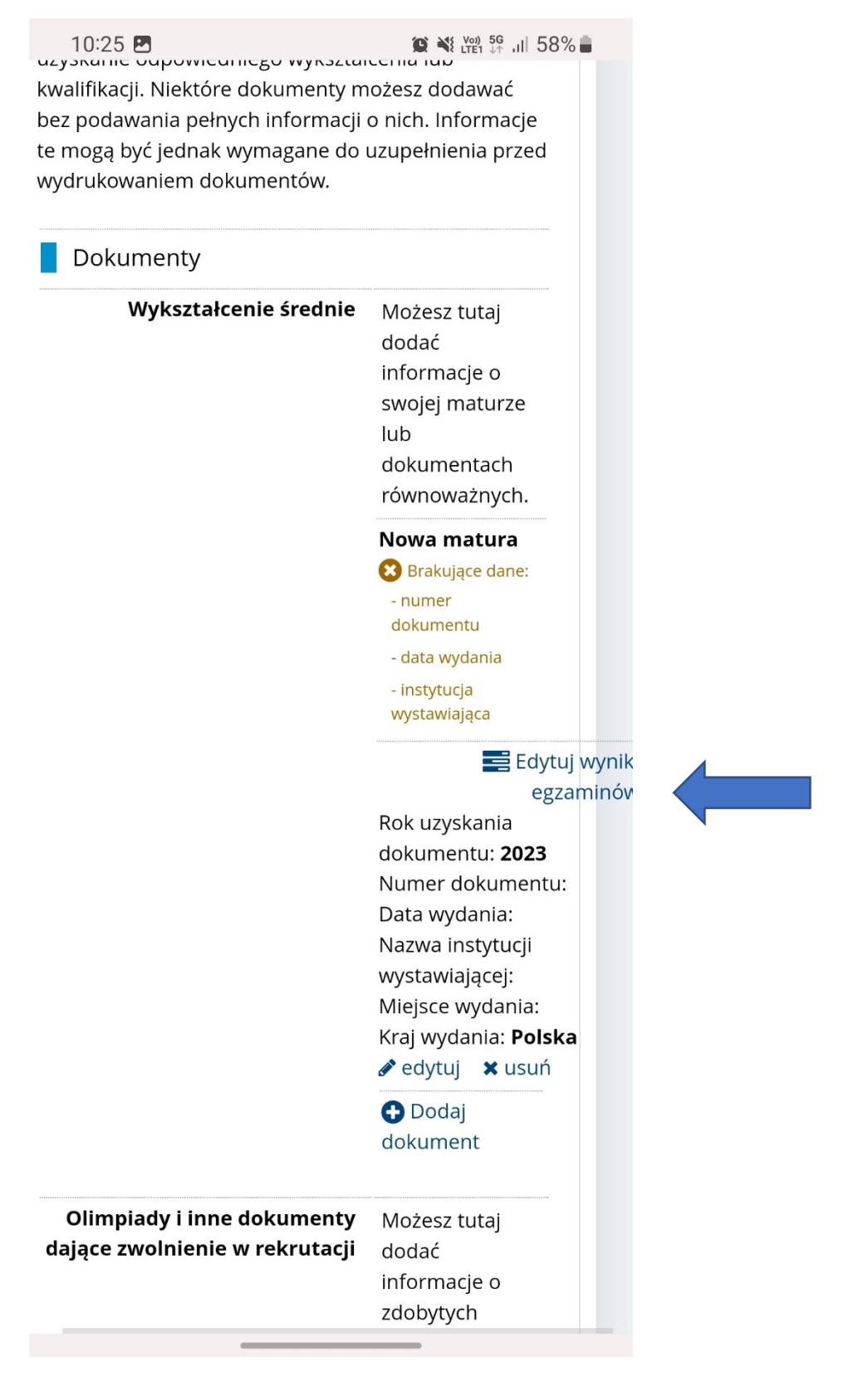

#### 3) EDYTUJ WYNIKI EGZAMINÓW!!

Zaznacz zgodnie z prawdą zdawane egzaminy na odpowiednim poziomie

# Nowa matura

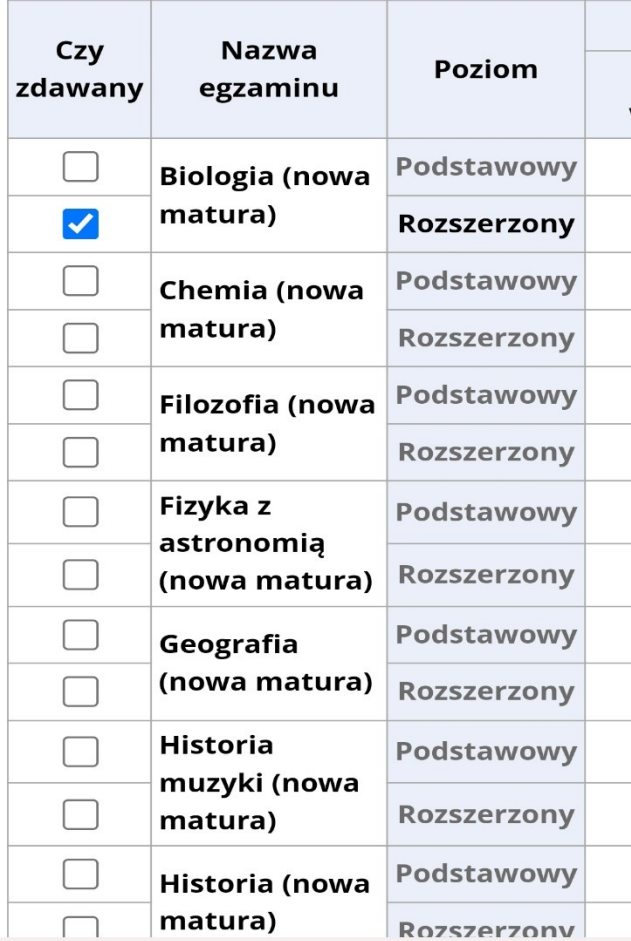

## **ZAPISZ!!**

4) Wybierz interesujące Cię kierunki studiów i zapisz się!!!!!